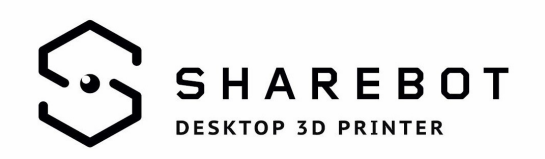

## Sharebot profiles using annotation

Nibionno (Lecco), 31.05.16

Sharebot profiles allow you to use properly the Sharebot 3D printers: the settings are prepared to give you the possibility to print the large part of the possible shapes with good quality and results. The profiles have different setting and instruction: without them it's not possible to use your 3D printer correctly.

In case you need to print with PLA-S, the most commong 3D printing material, you have two different kind of profiles: standard and high speed. Both of them will give you a good printing speed, but the standard one has few more conservative settings.

To print with PLA-S and Nylon-Carbon you need to spray the printing plate (outside the printer) with the provided fixture. To print correctly the TPU, we suggest to use a lot of fixture on the printing plate.

To print with ABS-HF you'll have to use the dedicated KIT (upper enclosure, specific magnetic printing bed, etc.). Fill the support form on website support pages to know more.

## **Detector**

Using PLA-S, ABS-HF and Nylon-Carbon profiles, the filament detect is active by default. You can switch off it throught the touch screen display during the printing process.

Using the TPU filament, the dector is deactivate to give to the user the possibilty to select the best location for the spool: inside its proviced placement or outside it (as it's possibile to place it to ease the usability).

## Using table

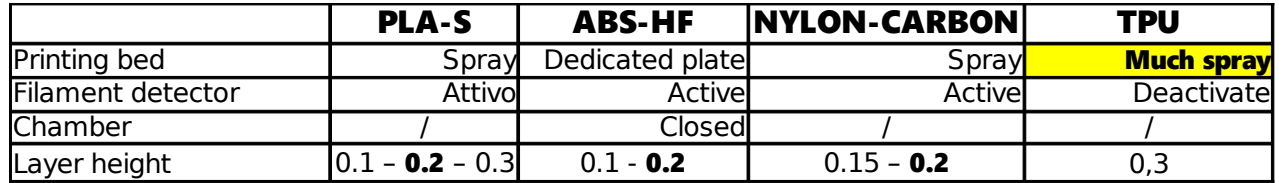

Enjoy your prints!

R&D Sharebot